課題 1 2 5 HTML XML  $\bullet$ 

## <sup>≪</sup>itemlist.html<sup>≫</sup>

 $\bullet$ 

<html> <head> <title>Item List</title> <meta http-equiv="Content-Type" content="text/html; charset=shift\_jis"> </head> <body> <h2>Item List</h2> <table border="3" width="300" cellspacing="0" cellpadding="5" bordercolor="#333333"> <tr bgcolor="#CCCCCC"> <th>Item Name <th>Value  $<$ tr $>$ <td>File  $<$ td $>$ ¥120  $<$ tr $>$ <td>Note  $<$ td $>$ ¥136  $<$ tr $>$ <td>Pen  $<$ td>¥96 </table> </body>  $\langle$ /html>

## <sup>≪</sup>itemlist.xml<sup>≫</sup>

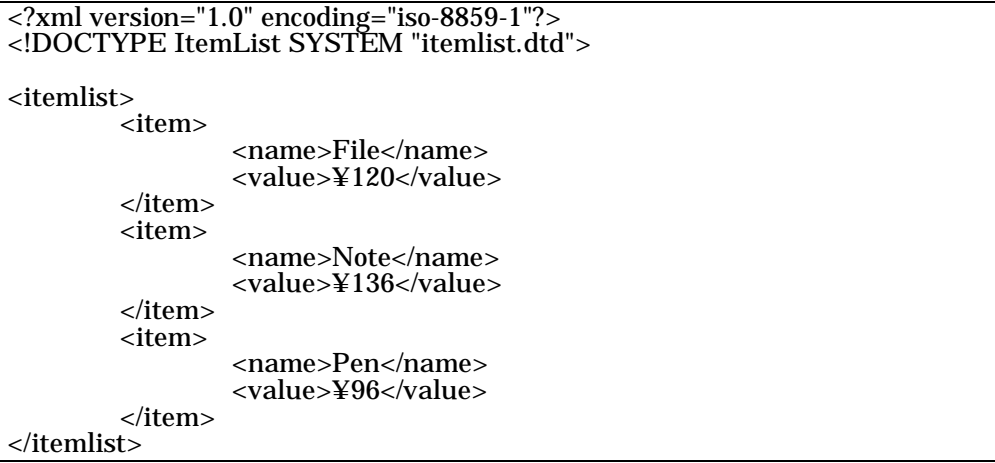

## <sup>≪</sup>itemlist.dtd<sup>≫</sup>

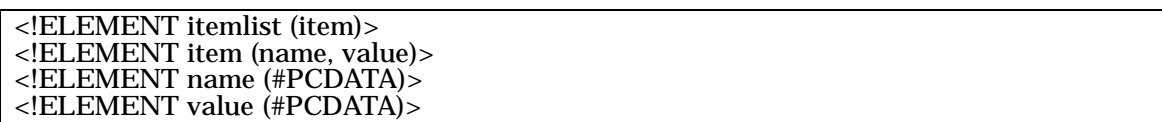

## SimpleParse.java

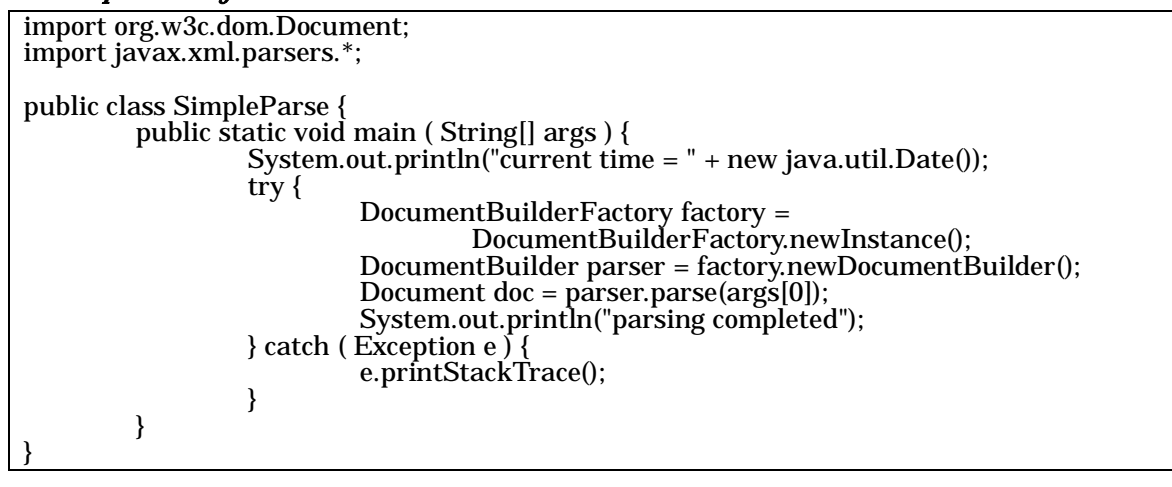

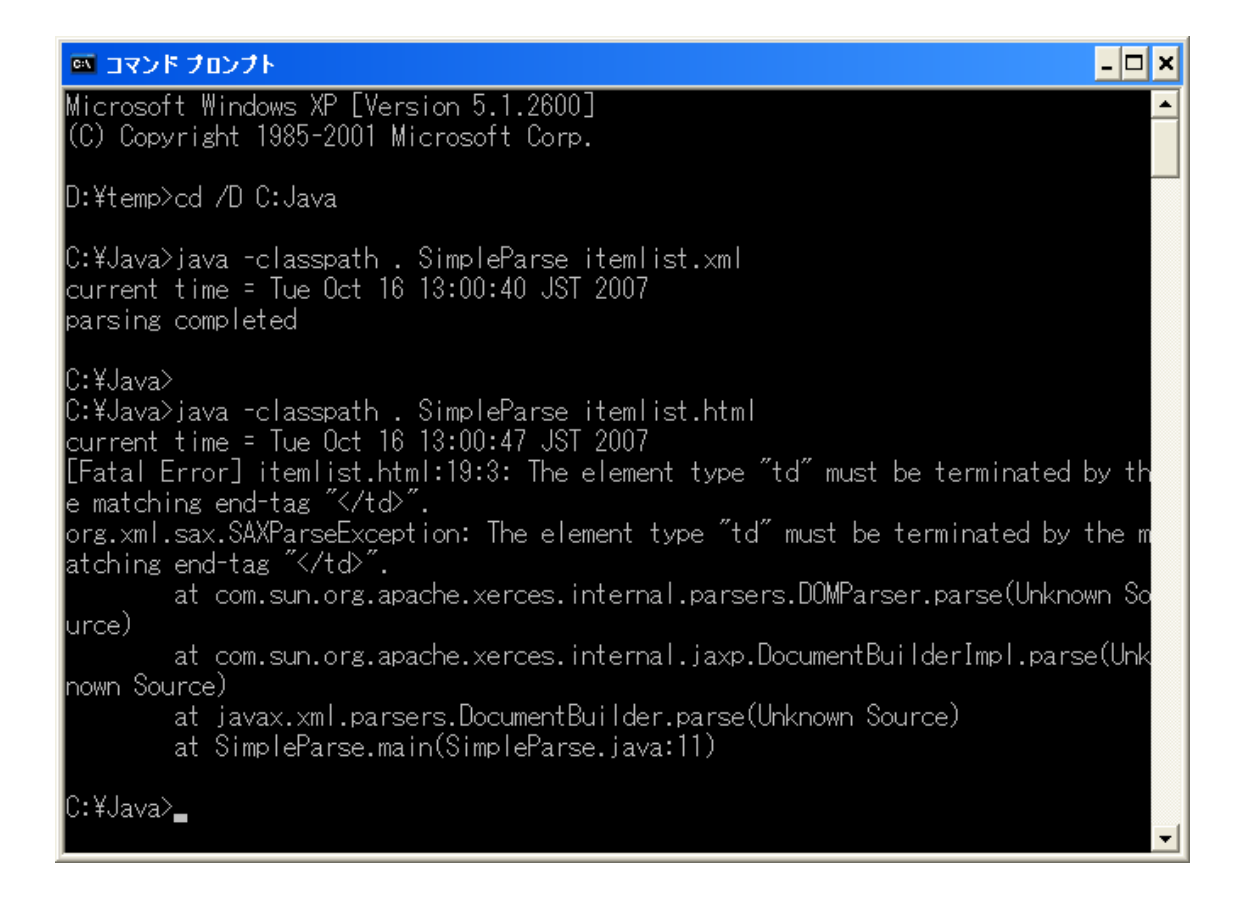

XML  $\blacksquare$  "parsing complated"

HTML

"td" "</td>"